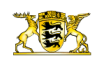

[Presse](http://rp.baden-wuerttemberg.de/rps/presse/) [Pressemitteilungen](http://rp.baden-wuerttemberg.de/rps/pr/pressemitteilungen/) e interaktive Touren im Naturschutz- und Natura 2000-Gebiet "U

[Teilen](#page--1-0)  $\bullet$ 

[RP-BW](http://rp.baden-wuerttemberg.de/themen/) **[Stuttgart](http://rp.baden-wuerttemberg.de/rps/)** 

- **[Drucken](javascript:window.print();)**
- [Als PDF speichern](http://rp.baden-wuerttemberg.de/api/pdf)

#### [Zurück zur Übersicht](http://rp.baden-wuerttemberg.de/rps/pr/pressemitteilungen/)

Pressemitteilung

# Neue interaktive Touren im Naturschutz- und Natura 2000-Gebiet "Unteres Remstal"

## 04.06.2019

"Willkommen im Naturschutzgebiet Unteres Remstal. Unsere sieben Kilometer lange Tour führt fast immer am Fluss entlang. Sie können den Weg also nicht verfehlen und in Ruhe unserem Audioguide lauschen." So werden künftig Wanderer und Naturfreunde begrüßt, die sich mit der Audioguide-Tour auf ihrem Smartphone auf den Weg machen durch das Untere Remstal. An 19 Punkten entlang der Strecke bietet der Audioguide Wissenswertes und Staunenswertes über das Naturschutz- und Natura 2000-Gebiet "Unteres Remstal".

Speziell für Familien, Schulklassen und Co. wurde außerdem eine Quiztour entwickelt. Sie beginnt am Steinbruch in Remseck am Neckar. Wer die Schatzkiste knacken will, muss auf dem Weg zwölf Naturfragen auf dem Smartphone beantworten.

Rechtzeitig zur Remstal Gartenschau 2019 hat Regierungspräsident Wolfgang Reimer heute zusammen mit dem Oberbürgermeister von Remseck am Neckar, Dirk Schönberger, und dem Waiblinger Oberbürgermeister Andreas Hesky zur Einweihung der neuen, interaktiven Touren ins Untere Remstal geladen.

## Neues entdecken und Bekanntes vertiefen

Gemeinsam geht es mit Smartphones ausgerüstet vom Steinbruch in Remseck am Neckar das idyllische Tal aufwärts. "Besucherinnen und Besucher können ab sofort mit der App 'Unterwegs im Naturschutzgebiet' zwei interaktive Touren unternehmen", sagte Regierungspräsident Reimer. "Wir wollen heute einige interessante Punkte der beiden Touren ansteuern, Sie neugierig machen und Ihr Interesse wecken." Der Hintergrund für dieses neue Angebot des Regierungspräsidiums, das sich für die Ausweisung des Naturschutzgebiets verantwortlich zeichnet: Jung und Alt seien begeistert von dem urigen Tal. Daher lege man Wert auf Information und Besucherlenkung. Die Hörbeiträge und Quizfragen seien unterhaltsam, informativ und lehrreich gestaltet. Selbst wer das Naturschutzgebiet schon kennt, kann hier noch Neues entdecken und Bekanntes vertiefen. "Ganz im Sinne der interkommunalen Remstal Gartenschau 2019 verbindet die Audioguide-Tour die Städte Waiblingen und Remseck am Neckar", erklärten Oberbürgermeister Andreas Hesky und Oberbürgermeister Dirk Schönberger.

## Auch ohne Smartphone kommen Besucher auf ihre Kosten

Für all diejenigen, die kein Smartphone besitzen oder benutzen möchten, stehen entlang des gesamten Talwegs zwischen Remseck am Neckar und Waiblingen Informationstafeln, die über Tiere und Pflanzen, Landschaftswandel und das Vogelschutzgebiet informieren. Die zentrale Übersichtstafel ist erneuert worden, hier wird nun auf einem Luftbild der Verlauf der interaktiven Touren dargestellt. Die Quiztour können Besucher auch anhand eines neuen Faltblatts machen, das in Remseck am Neckar und Waiblingen kostenlos erhältlich ist und unter folgendem Link abgerufen werden kann: [t1p.de/hxot](https://t1p.de/hxot).

#### Audioguide-Tour: Hören und entdecken

Die sieben Kilometer lange Audioguide-Tour führt immer bequem am Fluss entlang. Besucherinnen und Besucher können in Remseck am Neckar oder Waiblingen mit der Tour beginnen. Die Start- und Zielpunkte sind gut mit der Stadtbahn oder S-Bahn zu erreichen. Die Tour führt GPS-gestützt zu 19 besonders spannenden Stellen und bietet Hörbeiträge, Texte und

Bilder. Wer die Audiodateien abspielt, hört zum jeweiligen Standort passende, lebendige Informationen zu Fluss, Flora und Fauna, Geografie und Geschichte. Wasser rauscht, Sumpfmeise und Eichelhäher rufen, Bienen summen. Auch zwei Naturschützer melden sich zu Wort.

#### Quiztour mit Schatzsuche: Spielerisch dazulernen

Die Rätseltour für Familien, Kindergruppen oder Schulklassen informiert spielerisch über Natur und Landschaft. Sie ist ein Gemeinschaftsprojekt des Regierungspräsidiums Stuttgart und der Stadt Remseck am Neckar. Die Tour beginnt am Steinbruch in Remseck am Neckar, verläuft ein Stück an der Rems entlang und führt dann über Wiesenpfade zu einem Schatzversteck. Die Schatzkiste kann nur knacken, wer auf dem Weg zwölf Fragen zu Tieren und Pflanzen richtig beantworten kann. Die Fragen kommen per App aufs Smartphone und finden sich auch im Faltblatt.

## Spielregeln im Naturschutzgebiet

Beim Erstellen der interaktiven Touren hat das Regierungspräsidium Stuttgart viel Wissen über das Untere Remstal aufbereitet. Autoren, ein Grafikbüro und Fachleute der Stadtverwaltungen Remseck am Neckar und Waiblingen waren eingebunden. Eine Botschaft ist dem Regierungspräsidium Stuttgart besonders wichtig: Solche Kleinode sind auf Dauer nur mit einer schonenden Bewirtschaftung oder Landschaftspflege und mit einem rücksichtsvollen Verhalten der Besucher zu erhalten. Besucherinnen und Besucher werden daher angehalten, Tiere nicht zu stören, Pflanzen nicht zu beschädigen, Hunde an der Leine zu führen, kein Feuer zu machen und nur auf den gekennzeichneten Wegen Fahrrad zu fahren.

### Hintergrundwissen zur Besucherlenkung mit der Smartphone-App

Die interaktiven Touren der App "Unterwegs im Naturschutzgebiet" sind Bestandteil eines modular aufgebauten Besucherlenkungskonzepts des Regierungspräsidiums Stuttgart. Der hohe Besucherdruck in manchen Naturschutzgebieten fordert sogenannte Lenkungsmaßnahmen. Waren es zunächst Informationstafeln und Faltblätter, sah sich das Regierungspräsidium Stuttgart durch die zunehmende Bedeutung moderner Medien veranlasst, 2015 ein neues Konzept zu entwickeln. Ziel ist, mit audiovisuellen und interaktiven Medien, ein breiteres Spektrum der Bevölkerung anzusprechen. Die Anwendung basiert auf der kommerziellen Plattform Outdooractive, bietet verschiedene Grundkarten sowie zuschaltbare Ebenen und ermöglicht die Bestimmung der eigenen Position im Gelände über GPS. In zwei weiteren Naturschutzgebieten "Haarberg-Wasserberg" auf der Schwäbischen Alb und "Ellwanger Schlossweiher", wird die Kombination aus Smartphone-App, Faltblatt und Informationstafeln bereits rege genutzt.

Hinweis: Die Audioguide- und Quiztour "Unteres Remstal" finden Sie in der App "Unterwegs im Naturschutzgebiet". Sie kann aus den jeweiligen App-Stores für Android und iPhone heruntergeladen werden und ist über QR-Codes auf dem Faltblatt und auf den Informationstafeln vor Ort verlinkt. Wir empfehlen, Karte und Touren bereits zu Hause herunterzuladen und offline zu speichern. So sind Sie von der Mobilfunkanbindung im Gelände unabhängig.

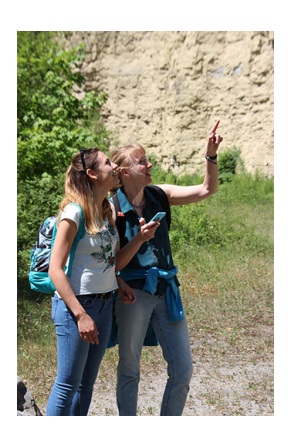

Mit dem Smartphone auf Tour im Unteren Remstal (Foto: VIVA IDEA/ Sabine Keller)

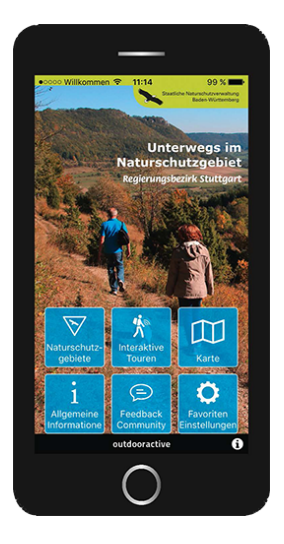

Menü der Smartphone-App "Unterwegs im Naturschutzgebiet" (Abbildung: VIVA IDEA)

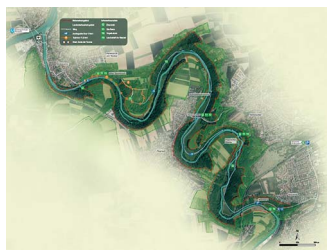

Routenführung der interaktiven Touren (Grafik: VIVA IDEA)

Kategorie:

[Abteilung 5](http://rp.baden-wuerttemberg.de/rps/pr/pressemitteilungen/?tx_news_pi1%5Baction%5D=searchForm&tx_news_pi1%5Bcontroller%5D=News&tx_news_pi1%5BoverwriteDemand%5D%5BcustomCategories%5D%5BbitbwSitepackage%5D%5Btheme%5D%5B0%5D=1420&tx_news_pi1%5BoverwriteDemand%5D%5BcustomCategories%5D%5BbitbwSitepackage%5D%5Btype%5D%5B1327%5D=1327&tx_news_pi1%5BoverwriteDemand%5D%5BformSubmitOnLoad%5D=1&cHash=d45eae5521373545c7e7c1a04d82026d) [Naturschutz](http://rp.baden-wuerttemberg.de/rps/pr/pressemitteilungen/?tx_news_pi1%5Baction%5D=searchForm&tx_news_pi1%5Bcontroller%5D=News&tx_news_pi1%5BoverwriteDemand%5D%5BcustomCategories%5D%5BbitbwSitepackage%5D%5Btheme%5D%5B0%5D=1409&tx_news_pi1%5BoverwriteDemand%5D%5BcustomCategories%5D%5BbitbwSitepackage%5D%5Btype%5D%5B1327%5D=1327&tx_news_pi1%5BoverwriteDemand%5D%5BformSubmitOnLoad%5D=1&cHash=ba8239b6b8b2614b5d972125ba2a1a8d) [Umwelt](http://rp.baden-wuerttemberg.de/rps/pr/pressemitteilungen/?tx_news_pi1%5Baction%5D=searchForm&tx_news_pi1%5Bcontroller%5D=News&tx_news_pi1%5BoverwriteDemand%5D%5BcustomCategories%5D%5BbitbwSitepackage%5D%5Btheme%5D%5B0%5D=1407&tx_news_pi1%5BoverwriteDemand%5D%5BcustomCategories%5D%5BbitbwSitepackage%5D%5Btype%5D%5B1327%5D=1327&tx_news_pi1%5BoverwriteDemand%5D%5BformSubmitOnLoad%5D=1&cHash=55f38656472124a5d09c9ecfb8c9c42d)